Il file da acquisire per l'acquisizione degli esiti delle raccomandate è un file di tipo testo (TXT) posizionale, pertanto il file deve riportate l'estensione ".txt". Ad esempio:

## TRACCIATO\_ACQUISIZIONE\_ESITI\_RACCOMANDATE.txt

Il file viene letto ed acquisito dalla seconda riga, quindi sarà presente una riga di intestazione.

Ogni record del file è costituito da 8 campi, disposti in una determinata posizione all'interno di ogni riga del file. La struttura di ogni record è la seguente:

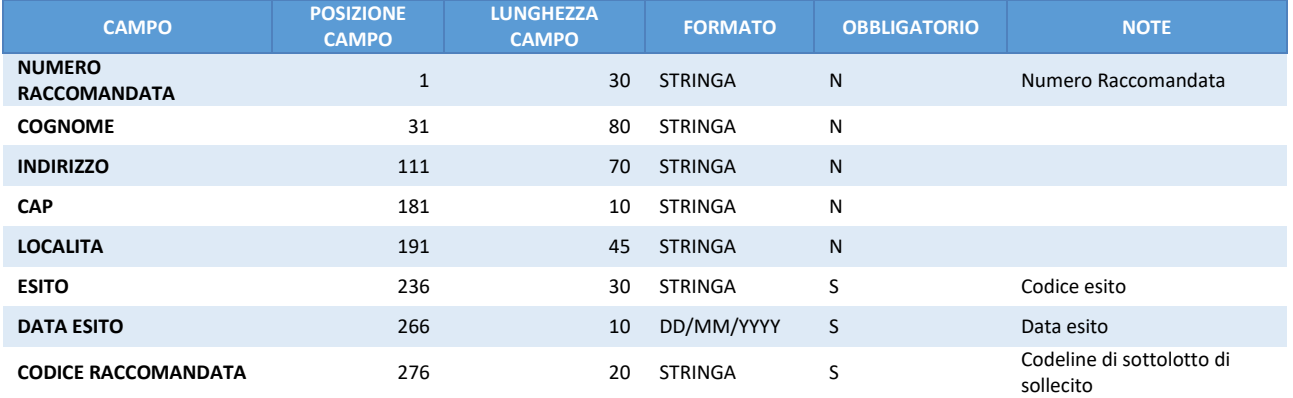